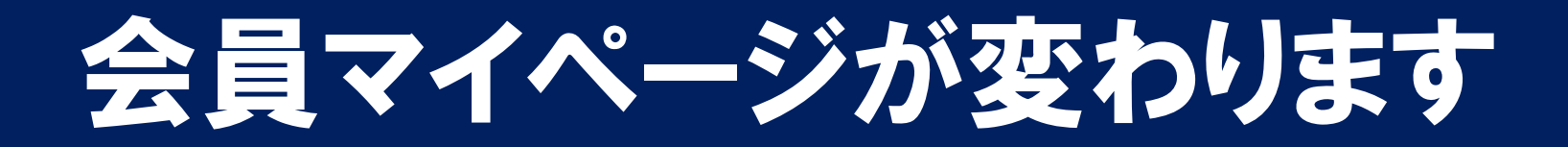

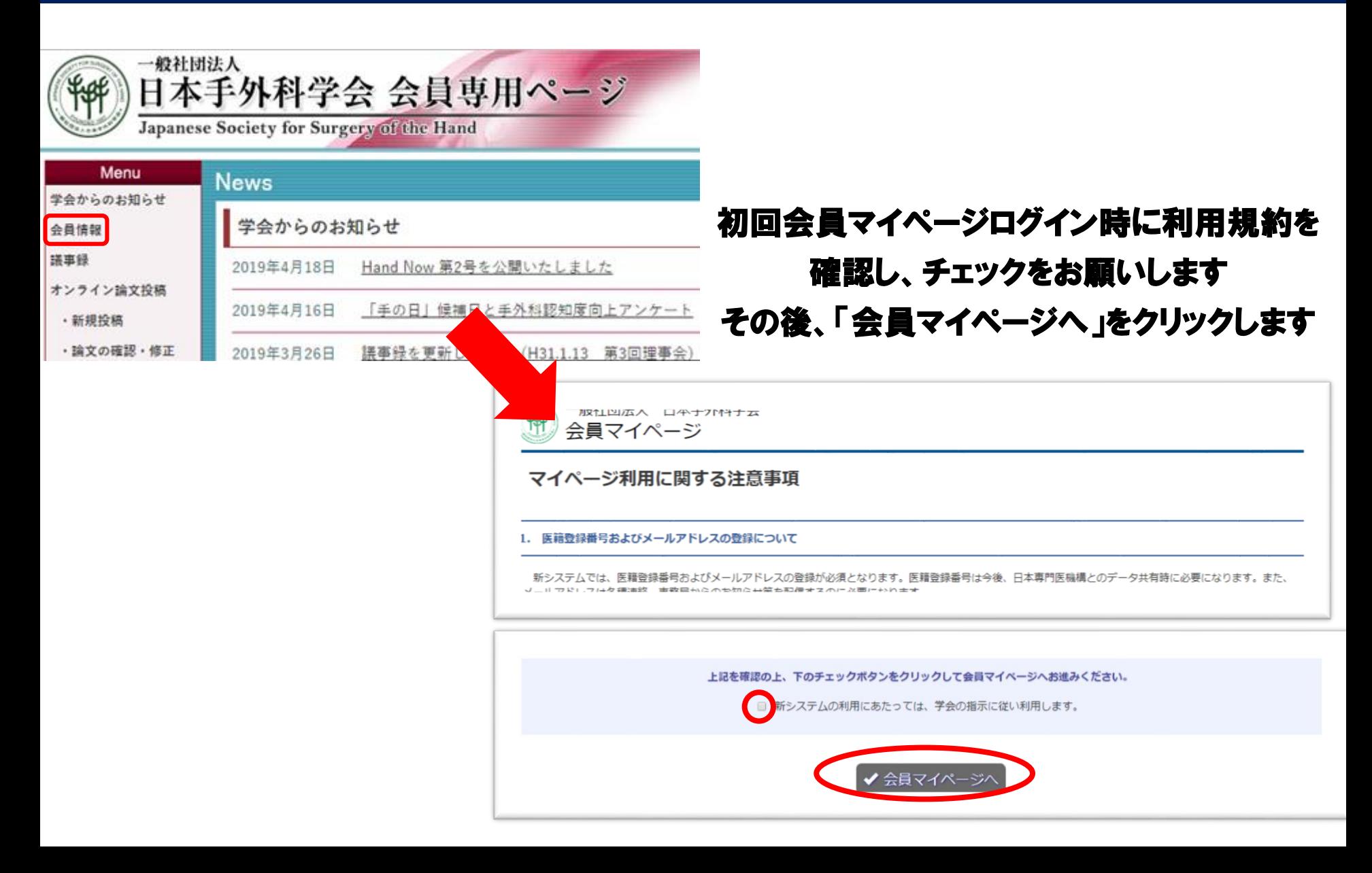

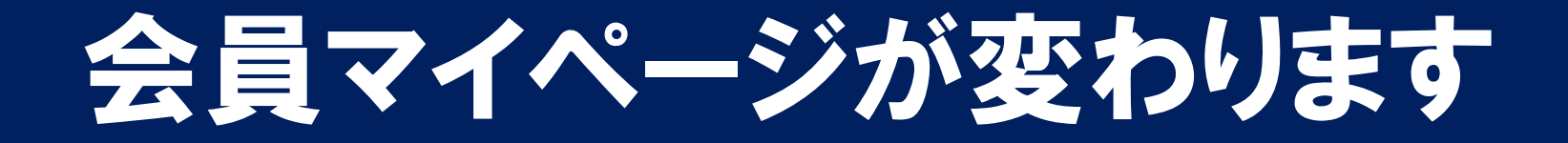

## 医籍登録番号のご登録をお願いします.

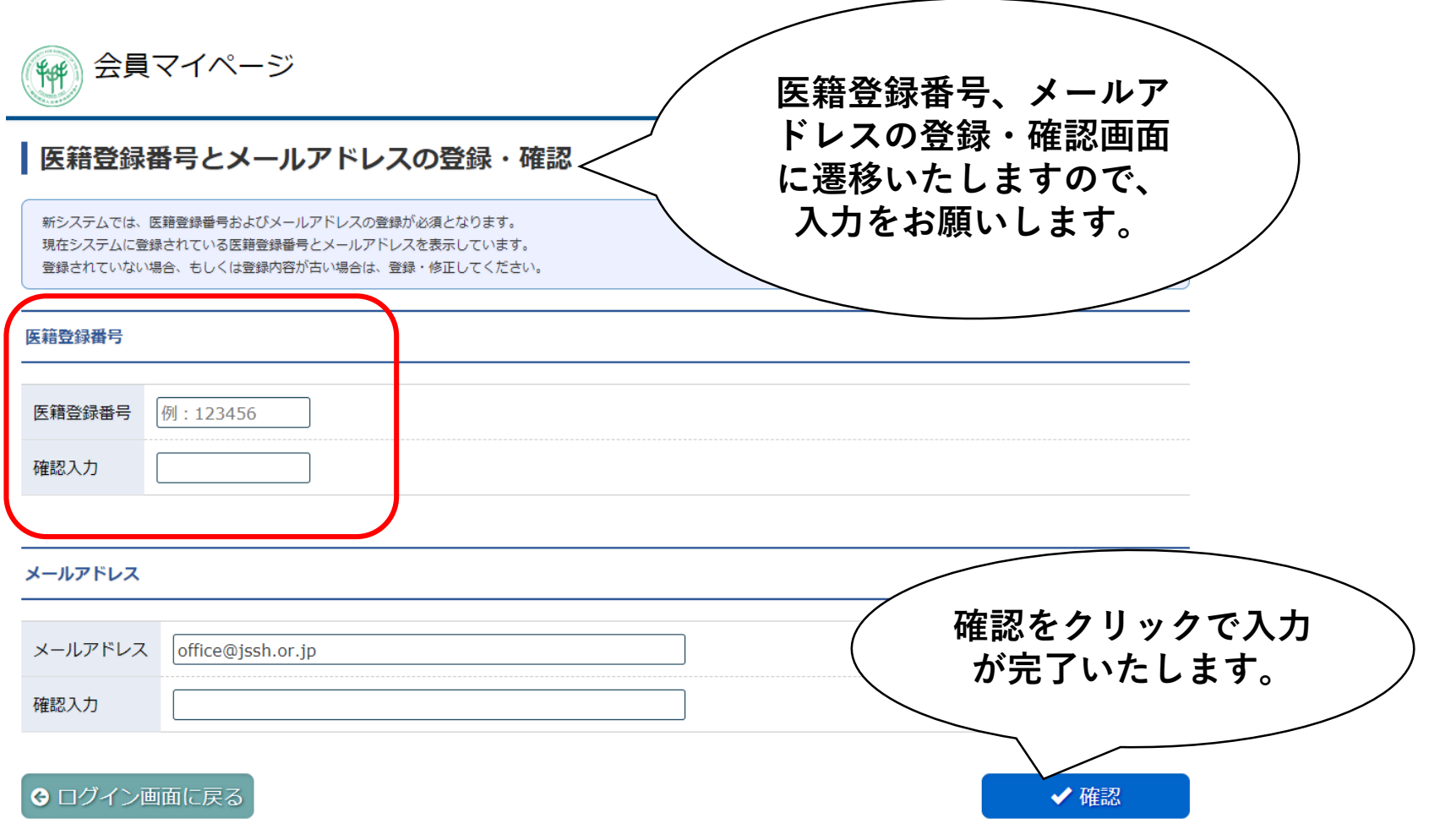